## PROSEL-16

Copyright 1989 by Glen E. Bredon. All rights reserved.

## TABLE OF CONTENTS

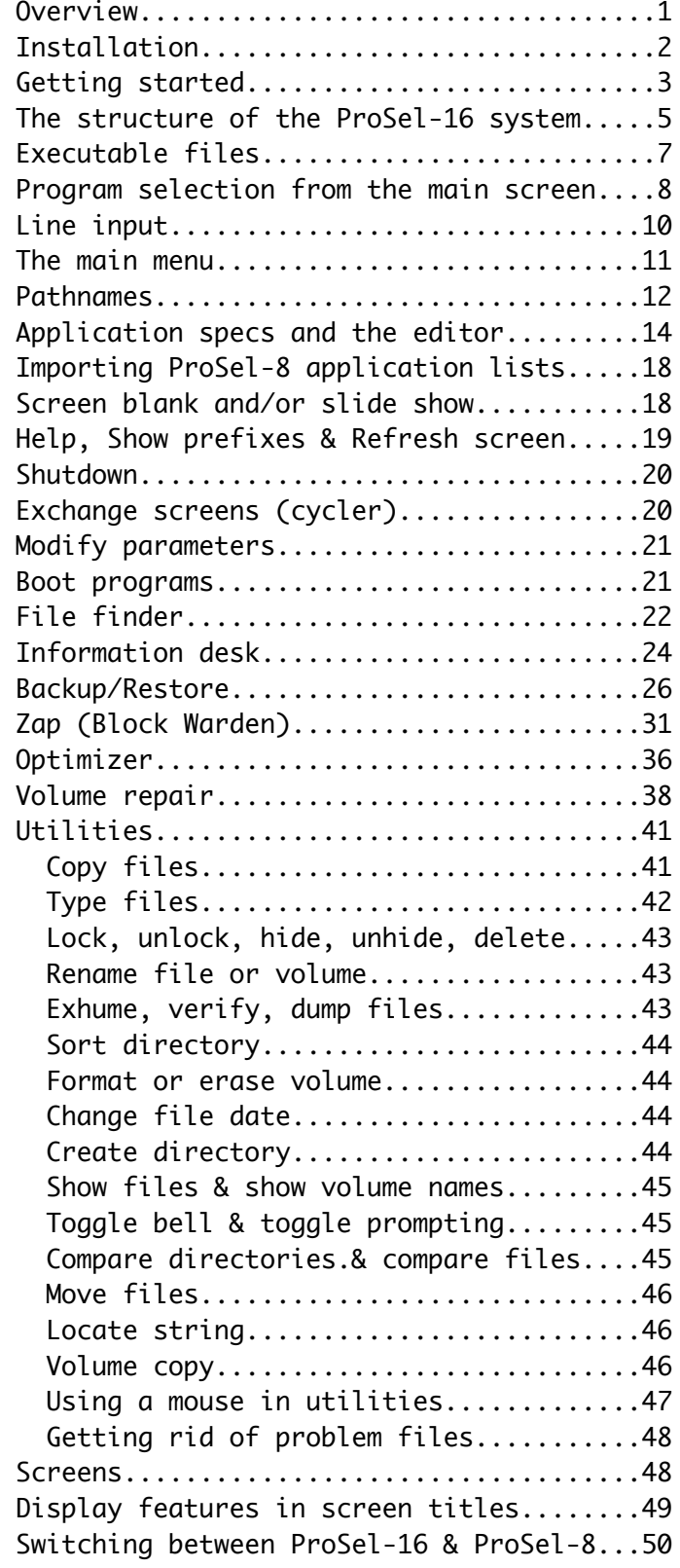

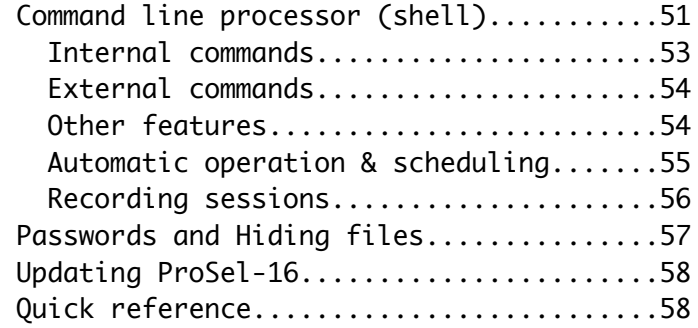